LI\_CISPLATIN\_RESISTANCE\_UP

 $\mathbf{1}$ 

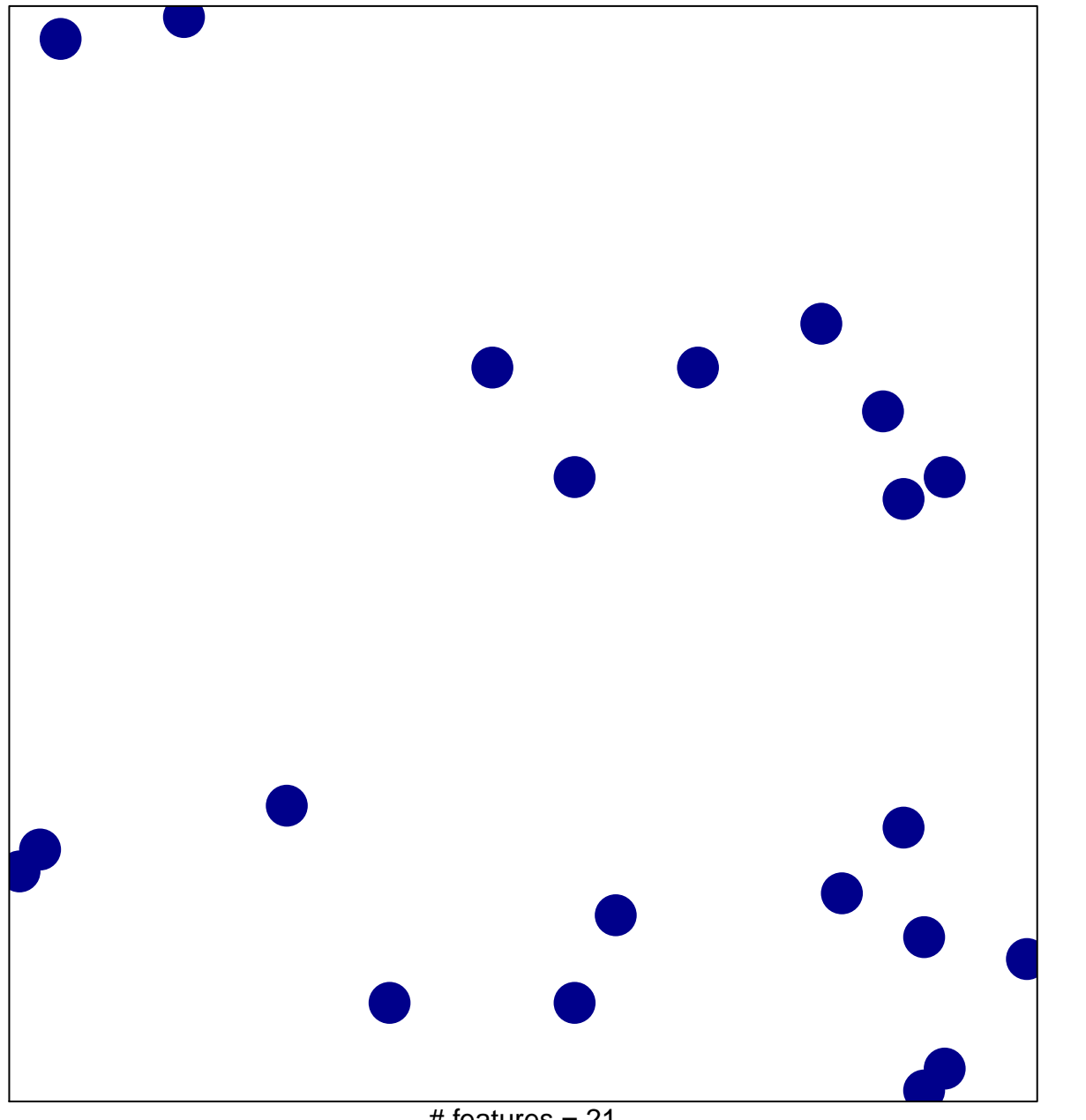

# features  $= 21$ chi-square  $p = 0.85$ 

## **LI\_CISPLATIN\_RESISTANCE\_UP**

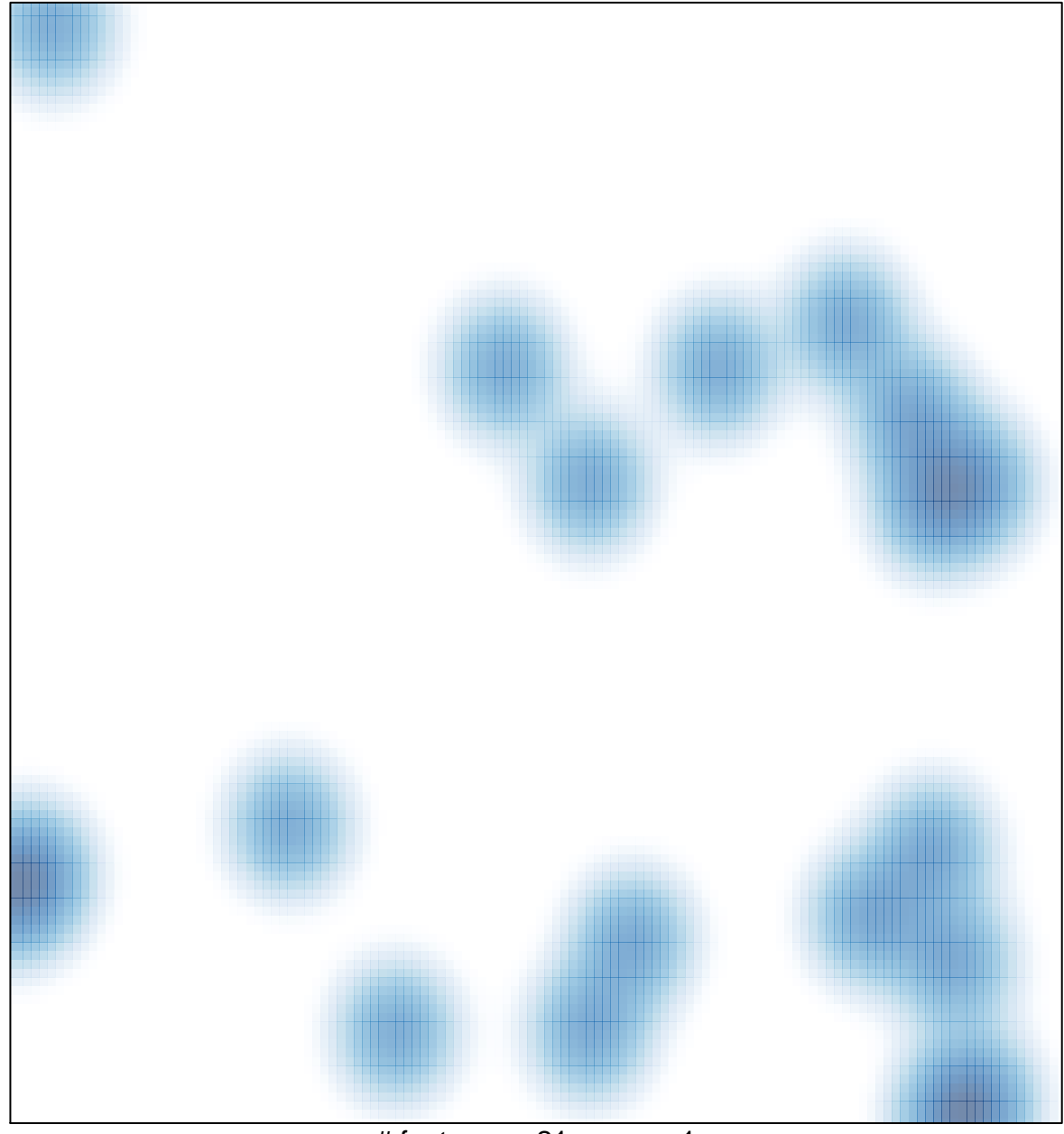

# features =  $21$ , max = 1